Request #: HUTRR116 Title: System Accessibility Binding Spec Release: 1.5 Requester: Aseda Aboagye Company: Google Inc ----------------- Current Status: **Approved** Priority: Normal ----------------- Required Voter: Microsoft Required Voter: Logitech Required Voter: Intel ----------------- Voting Begins: 14th May 2024 Voting Ends: 21st May 2024 Voting Result: 7-0

#### **Summary:**

Add a new Usage to the Generic Desktop Page (0x01) to support toggling the system bound accessibility UI/command (i.e. invoke system-specific accessibility UI or user-customized accessibility feature).

#### **Background/Scenario:**

A user actuates a key (e.g. on a keyboard) to invoke the default system accessibility binding (e.g. launch the system accessibility UI). This key may instead be usercustomized to be coupled to (one or more) assistive features such as:

- Screen-magnifier on/off
- Mouse-cursor highlight on/off
- Screen-reader on/off
- Invert display colors

## **Proposal:**

## Add/modify to Table 4.1: Generic Desktop Page

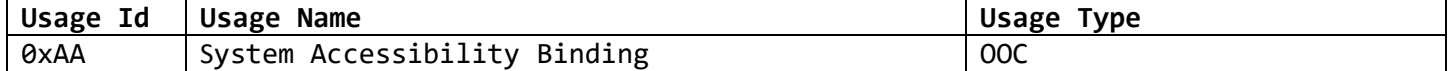

# Add to Table 4.5 System Controls

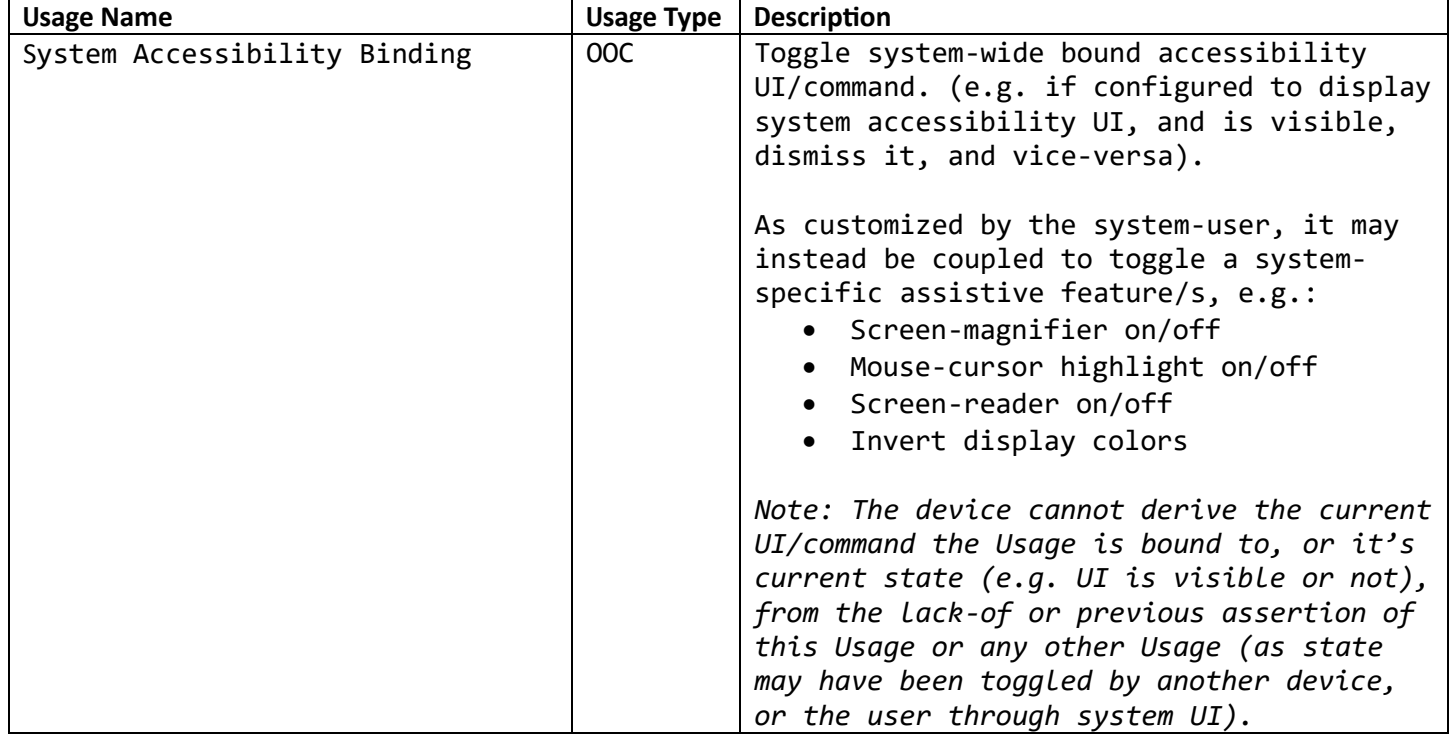

```
Sample Descriptor .wara:
```
A simple 'System Control' device with a single 'System Accessibility Binding' input item.

*Below document authored with Waratah [\(https://github.com/microsoft/hidtools\)](https://github.com/microsoft/hidtools)*

```
------------------------------------------------------------------------------
[[usagePage]]
id = 1name = 'Generic Desktop'
     [[usagePage.usage]]
    id = 0xAA name = 'System Accessibility Binding'
     types = ['OOC']
[[applicationCollection]]
usage = ['Generic Desktop', 'System Control']
     [[applicationCollection.inputReport]]
         [[applicationCollection.inputReport.variableItem]]
         usage = ['Generic Desktop', 'System Accessibility Binding']
         logicalValueRange = [0, 1]
```
reportFlags = ['data', 'relative', 'preferredstate']

```
Below document output from above .wara contents
------------------------------------------------------------------------------
0x05, 0x01, // UsagePage(Generic Desktop[0x0001])
0x09, 0x80, // UsageId(System Control[0x0080])
0xA1, 0x01, // Collection(Application)
0x85, 0x01, // ReportId(1)
0x09, 0xAA, // UsageId(System Accessibility Binding[0x00AA])<br>0x15, 0x00, // LogicalMinimum(0)
0x15, 0x00, // LogicalMinimum(0)
0x25, 0x01, // LogicalMaximum(1)
0x95, 0x01, // ReportCount(1)
0x75, 0x01, // ReportSize(1)
0x81, 0x06, // Input(Data, Variable, Relative, NoWrap, Linear, PreferredState, 
NoNullPosition, BitField)
0x75, 0x07, // ReportSize(7)
0x81, 0x03, // Input(Constant, Variable, Absolute, NoWrap, Linear, PreferredState, 
NoNullPosition, BitField)
0xC0, // EndCollection()
```